## What Do I Need with Love

Lyrics by Dick Scanlan

Music by Jeanine Tesori

## Start at beginning

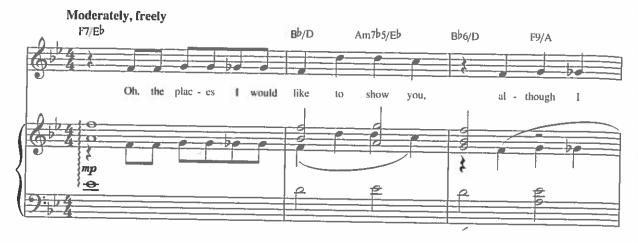

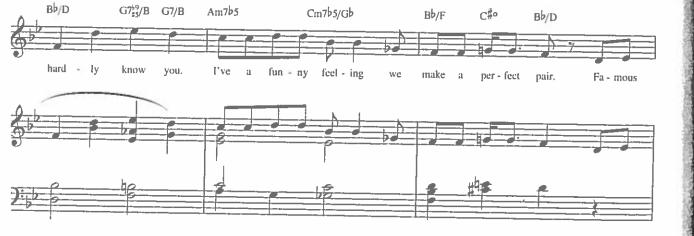

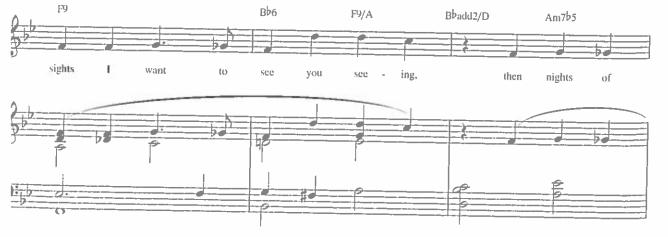

Copyright © 2001 That's Music To My Ears Ltd. and Thoroughly Modern Music Publishing Co. International Copyright Secured All Rights Reserved

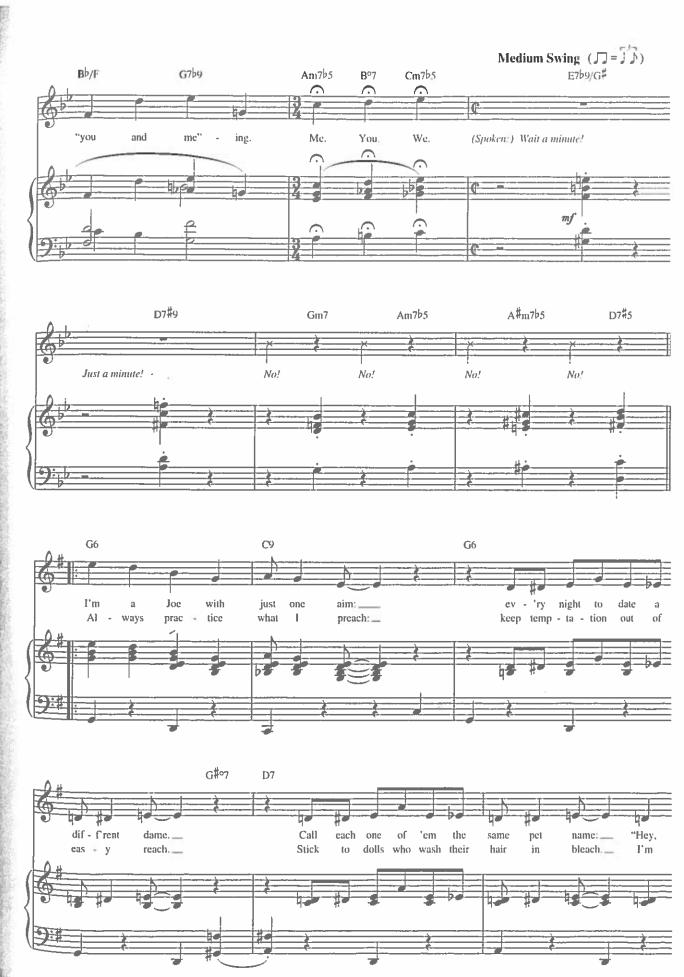

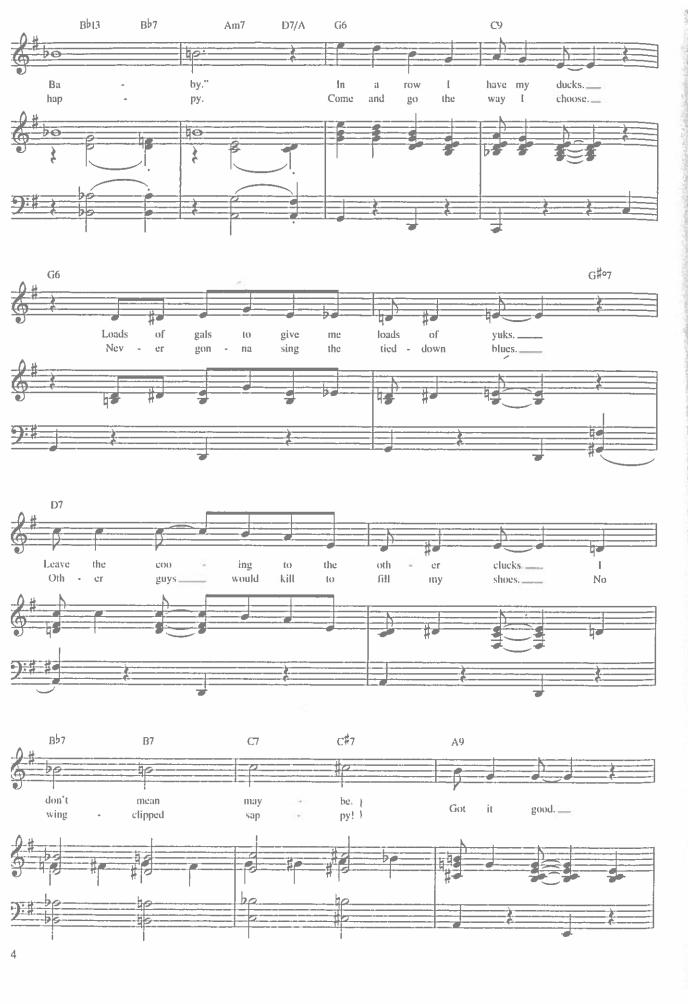